#### **AURORA ESP TRAINING WEBINAR**

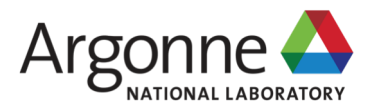

#### **OPENMP 5.0**

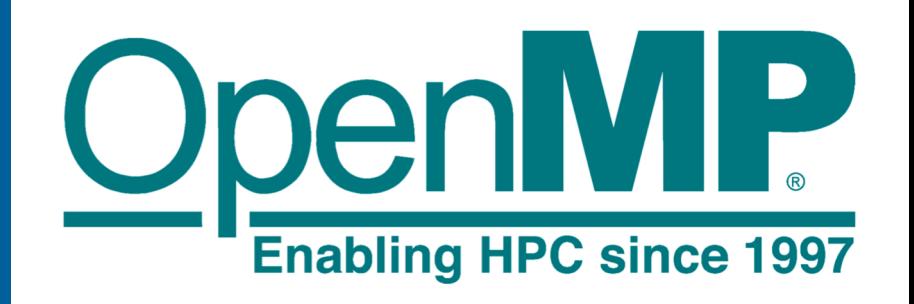

**JAEHYUK KWACK** ALCF Perf. Engr. group

**This material is mostly based on slides of Michael Klemm (OpenMP.org) and Tom Scogland (LLNL).**

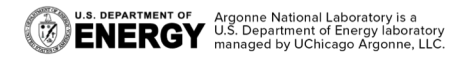

June 18th, 2019

### **OPENMP ROADMAP**

- § OpenMP 4.5 Specifications were released in November 2015. (359 pages)
- § OpenMP 5.0 Specifications were released in November 2018. (646 pages)
- OpenMP 5.x Specifications will be released in November 2020. (??? pages)

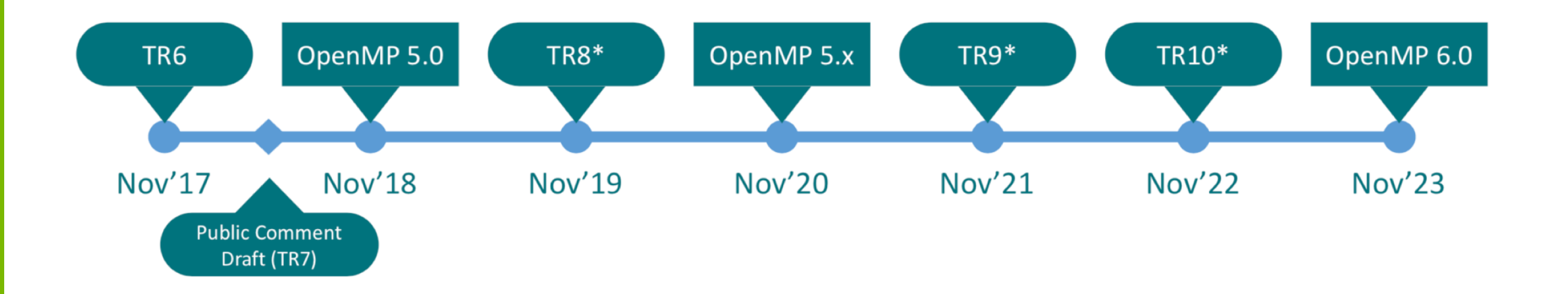

# **MAJOR NEW FEATURES IN OPENMP 5.0**

- § Significant extensions to improve usability and offload flexibility
	- OpenMP contexts, metadirective and declare variant
	- Addition of requires directive, including support for unified shared memory
	- Memory allocators and support for deep memory hierarchies
	- Descriptive loop construct
	- Release/acquire semantics added to memory model
- Host extensions that sometimes help
	- Ability to quiesce OpenMP threads
	- Support to print/inspect affinity state
	- Support for C/C++ array shaping
- First (OMPT) and third (OMPD) party tool support

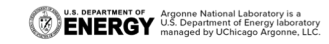

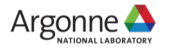

# **MAJOR NEW FEATURES IN OPENMP 5.0**

- § Some significant extensions to existing functionality
	- Verbosity reducing changes such as implicit declare target directives
	- User defined mappers provide deep copy support for map clauses
	- Support for reverse offload
	- Support for task reductions , including on taskloop construct, task affinity, new dependence types, depend objects and detachable tasks
	- Allows teams construct outside of target (i.e., on host)
	- Supports collapse of non-rectangular loops
	- Scan extension of reductions
- Major advances for base language normative references
	- Completed support for Fortran 2003
	- Added Fortran 2008, C11, C++11, C++14 and C++17

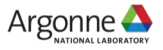

## **AN OPENMP 4.5 EXAMPLE**

- map clause is required to transfer data to target devices
- map cannot provide deep copy on a single construct
- No support for unified memory

```
typedef struct mypoints { 
      int len; 
       double *needed_data; 
       double useless data[500000];
} mypoints_t;
```

```
#pragma omp declare target
int do something with p(mypoints t &p_ref);
#pragma omp end declare target 
mypoints t * p = new array of mypoints t(N);#pragma omp target enter data map(p[0:N]) 
for(int i=0; i<N; ++i){
      #pragma omp target enter data\
             map(p[i].needed_data[0:p[i].len]) 
} 
#pragma omp target // can't express map here 
{ 
do something with p(*p);
```
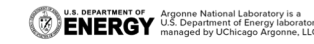

### **"REQUIRES" CONSTRUCT**

- § Informs the compiler that the code **requires** an optional feature or setting to work
- § OpenMP 5.0 adds the **requires** construct so that a program can declare that it assumes shared memory between devices

```
typedef struct mypoints { 
      int len; 
      double *needed_data; 
      double useless data[500000];
 mypoints t;
```

```
#pragma omp declare target
int do something with p(mypoints t \&p ref);#pragma omp end declare target 
#pragma omp requires unified shared memory
mypoints t * p = new array of mypoints t(N);#pragma omp target // no map clauses needed
{ 
do something with p(*p);
}
```
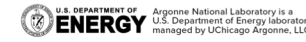

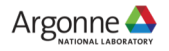

# **IMPLICIT "DECLARE TARGET"**

- § Heterogeneous programming requires compiler to generate versions of functions for the devices on which they will execute
- § Generally requires the programmer to inform compiler of the devices on which the functions will execute
- OpenMP 5.0 requires the compiler to assume device versions exist and to generate them when it can "see" the definition and a use on the device

```
typedef struct mypoints { 
       int len; 
       double *needed_data; 
       double useless data[500000];
 mypoints t;
```

```
// no declare target needed 
int do_something with p(mypoints t &p_ref);
#pragma omp requires unified shared memory
mypoints t * p = new array of mypoints t(N);#pragma omp target // no map clauses needed
{ 
do something with p(*p);
}
```
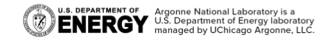

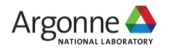

## **DEEP COPY WITH "DECLARE MAPPER"**

- Not all devices support shared memory so requiring it makes a program less portable
- Painstaking care was required to map complex data before 5.0
- § OpenMP 5.0 adds deep copy support so that programmer can ensure that compiler correctly maps complex (pointer- based) data

```
typedef struct mypoints { 
      int len; 
      double *needed_data; 
      double useless data[500000];
 mypoints t;
```

```
// no declare target needed 
int do something with p(mypoints t &p_ref);
#pragma omp declare mapper(mypoints t v)\
              map(v.len, v.needed data, \
                   v.needed data[0:v.len])
mypoints t * p = new array of mypoints t(N);#pragma omp target map(p[:N]) 
{ 
do something with p(*p);
}
```
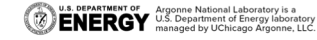

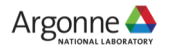

## **REVERSE OFFLOAD**

#### **When you need to go back to the host in a target region**

```
#pragma omp target map(inout: data[0:N]) 
{
      do something offloaded(data);
```
#pragma omp requires reverse offload

#pragma omp target device(ancestor: 1)

printf("back on the host right now\n");

do something after print completes();

#pragma omp target device(ancestor: 1)\

```
map(inout: data[0:N])
```

```
MPI Isend(... data ...);
```

```
do more work after MPI();
```

```
#pragma omp requires reverse offload
```
#pragma omp target teams parallel num teams(T) num threads(N)

```
#pragma omp target device(ancestor: 1)
```

```
printf("back on the host right now\n");
```
// called N\*T times on the host, probably serially!

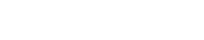

9

{

}

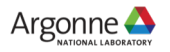

## **METADIRECTIVE**

§ a directive that can specify multiple directive variants of which one may be conditionally selected to replace the metadirective based on the enclosing OpenMP context.

```
#pragma omp target map(to:v1,v2) map(from:v3) 
#pragma omp metadirective \
       when( device={arch(nvptx)}: teams loop ) \setminusdefault( parallel loop ) 
for (i = 1b; i < ub; i++)v3[i] = v1[i] * v2[i];!$omp begin metadirective &
                                                                   when( implementation={unified shared memory}: target ) &
                                                                  default( target map(mapper(vec map), tofrom: vec) )
                                                            !$omp teams distribute simd
                                                           do i=1, vec%size() 
                                                                  call vec(i)%work() 
                                                            end do 
                                                            !$omp end teams distribute simd
```

```
!$omp end metadirective
```
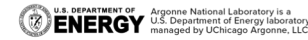

## **DECLARE VARIANT DIRECTIVE**

§ The declare variant directive declares a specialized variant of a base function and specifies the context in which that specialized variant is used.

```
#pragma omp declare variant( int important stuff(int x) ) \setminusmatch( context={target,simd} device={arch(nvptx)} ) 
int important stuff nvidia(int x)
{ /* Specialized code for NVIDIA target */ } 
#pragma omp declare variant(int important stuff (int x)) \setminusmatch( context={target, simd(simdlen(4))}, device={isa(avx2)} ) 
 m256i mm256 epi32 important stuff( m256i x);
\frac{1}{2} /* Specialized code for simd loop called on an AVX2 processor */ }
...
int y = important stuff(x);
```
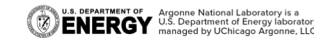

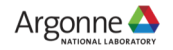

## **LOOP DIRECTIVE**

■ Existing loop constructs are tightly bound to execution model:

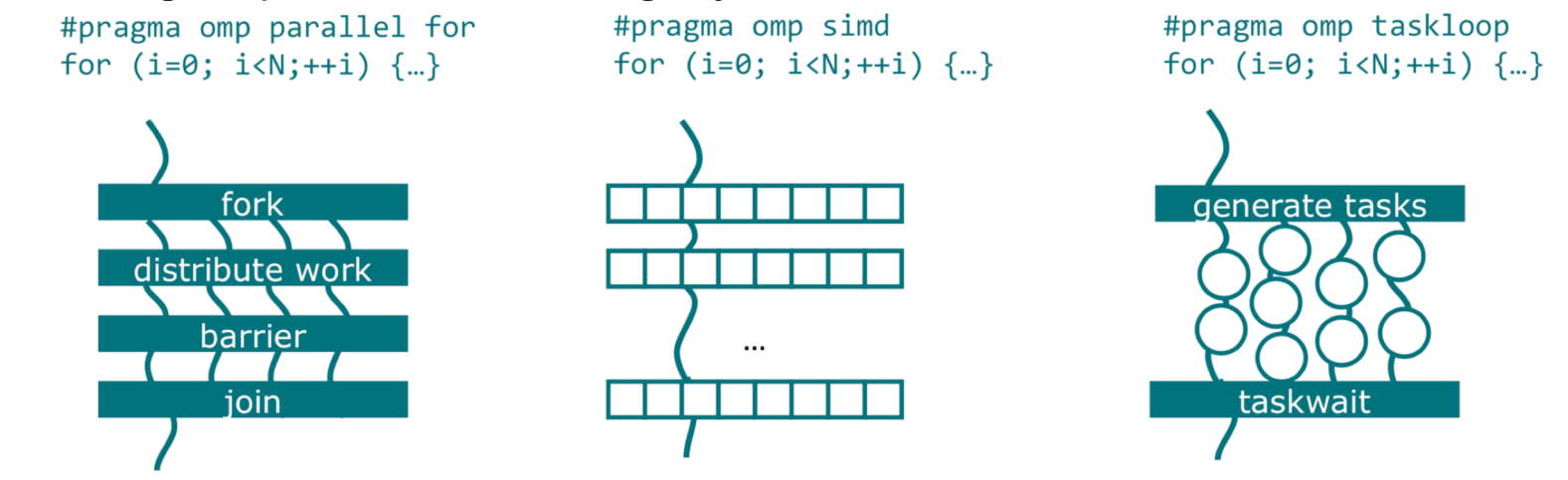

§ The loop construct is meant to let the OpenMP implementation pick the right parallelization scheme for a parallel loop.

U.S. DEPARTMENT OF Argonne National Laboratory is a<br> **ENERGY** U.S. Department of Energy laboratory<br>
managed by UChicago Argonne, LLC.

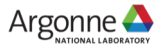

#### **LOOP CONSTRUCT Simplified loop construct on OpenMP 5**

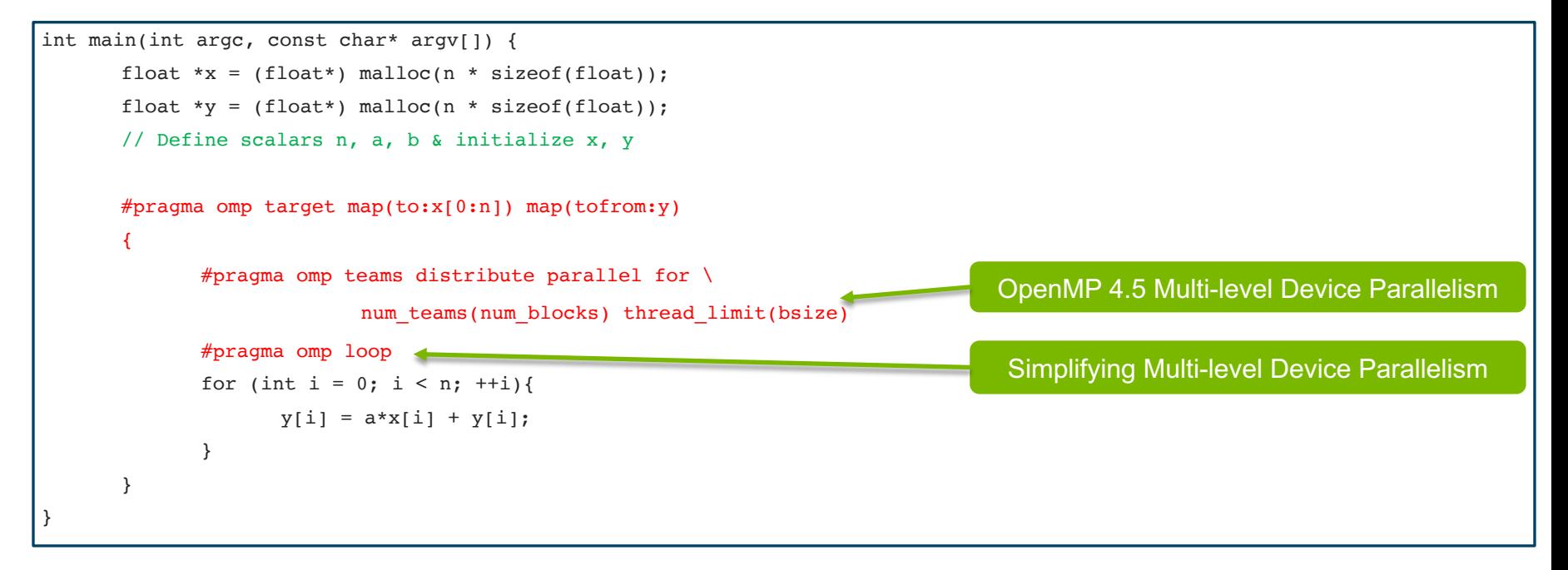

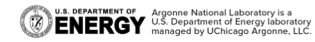

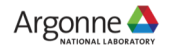

## **LOOP: REPRISING AN OPENACC EXAMPLE**

```
while ( error > tol && iter < iter max ) {
 error = 0.0:
 #pragma acc parallel loop reduction(max:error) 
  for ( int j = 1; j < n - 1; j^{++}) {
    #pragma acc loop reduction(max:error) 
    for ( int i = 1; i < m - 1; i++ ) {
      Anew[j][i] = 0.25 * (A[j][i + 1] + A[j][i - 1]+ A[j - 1][i] + A[j + 1][i]); 
      error = fmax(error, fabs(Anew[j][i] - A[j][i]));} 
  } 
  #pragma acc parallel loop 
  for ( int j = 1; j < n - 1; j^{++}) {
    #pragma acc loop 
    for ( int i = 1; i < m - 1; i++ ) {
      A[j][i] = Anew[j][i];} 
  } 
 if (iter++ \frac{100}{100} == 0) printf("\frac{100}{100}, \frac{100}{100}, \frac{100}{100};
}
```

```
while (error > tol && iter < iter max) {
  error = 0.0:
  #pragma omp target teams distribute reduction(max:error)
  for (int j = 1; j < n - 1; j++) {
    #pragma omp parallel for reduction(max:error)
    for (int i = 1; i < m - 1; i++) {
     Anew[j][i] = 0.25*(A[j][i+1]+A[j][i-1]+A[i-1][i]+A[i+1][i];error = fmax(error, fabs(Anew[j][i] - A[j][i]));
    } 
  } 
  #pragma omp target teams distribute
  for (int j = 1; j < n - 1; j++) {
   #pragma omp parallel for
   for (int i = 1; i < m - 1; i++) {
     A[j][i] = Anew[j][i];} 
  }
 if (iter++ \frac{8}{100} == 0) printf("\frac{85d}{80.6f\n}, iter, error);
} 
                                              OpenMP 4.5
```
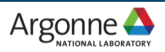

### **LOOP: REPRISING AN OPENACC EXAMPLE**

```
while ( error > tol && iter < iter max ) {
  error = 0.0:
  #pragma acc parallel loop reduction(max:error) 
  for ( int j = 1; j < n - 1; j++) {
     #pragma acc loop reduction(max:error) 
     for ( int i = 1; i < m - 1; i++ ) {
       Anew[j][i] = 0.25 * (A[j][i + 1] + A[j][i - 1]+ A[j - 1][i] + A[j + 1][i]); 
       error = fmax(error, fabs(Anew[j][i] - A[j][i]));} 
   } 
  #pragma acc parallel loop 
  for ( int j = 1; j < n - 1; j++) {
     #pragma acc loop 
     for ( int i = 1; i < m - 1; i++ ) {
       A[j][i] = Anew[j][i];} 
   } 
  if (iter++ \frac{100}{100} == 0) printf("\frac{100}{100}, \frac{100}{100}, \frac{100}{100};
} 
   U.S. DEPARTMENT OF Argonne National Laboratory is a CONNET OF Argonne National Laboratory is a CONNET OF ALGON<br>ENERGY managed by UChicago Argonne, LLC.
                                                                               15
```

```
while (error > tol && iter < iter max) {
  error = 0.0:
  #pragma omp target teams
  #pragma omp loop reduction(max : error) 
  for (int j = 1; j < n - 1; j++) {
    #pragma omp loop reduction(max : error) 
    for (int i = 1; i < m - 1; i++) {
      Anew[j][i] = 0.25*(A[j][i+1]+A[j][i-1]+A[i-1][i]+A[i+1][i];error = fmax(error, fabs(Anew[j][i] - A[j][i]));
    } 
  } 
  #pragma omp target teams 
  #pragma omp loop 
  for (int j = 1; j < n - 1; j^{++}) {
    #pragma omp loop 
    for (int i = 1; i < m - 1; i++) {
      A[j][i] = Anew[j][i];} 
  }
  if (iter++ \frac{100}{100} == 0) printf("\frac{100}{100}, \frac{100}{100}, \frac{100}{100};
} 
                                                OpenMP 5.0
```
## **MEMORY ALLOCATORS**

- New clause on all constructs with data sharing clauses:
	- allocate( [allocator:] list )
- Allocation:
	- omp\_alloc(size\_t size, omp\_allocator\_t \*allocator)
- § Deallocation:
	- omp\_free(void \*ptr, const omp\_allocator\_t \*allocator)
	- allocator argument is optional
- allocate directive
	- Standalone directive for allocation, or declaration of allocation stmt.

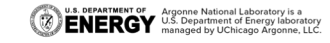

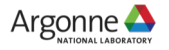

### **EXAMPLE: MEMORY ALLOCATORS**

```
void allocator example(omp_allocator t *my_allocator) {
      int a[M], b[N], c;
      #pragma omp allocate(a) allocator(omp high bw mem alloc)
      #pragma omp allocate(b) // controlled by OMP_ALLOCATOR and/or omp_set_default_allocator
      double *p = (double *) omp_alloc(N*M*sizeof(*p), my_allocator);
      #pragma omp parallel private(a) allocate(my_allocator:a) 
       { 
             some parallel code();
       } 
      #pragma omp target firstprivate(c) allocate(omp_const_mem_alloc:c) // on target; must be compile-time expr
       { 
             #pragma omp parallel private(a) allocate(omp high bw mem alloc:a)
              { 
                    some other parallel code();
              } 
       } 
      omp free(p);
```
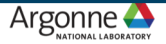

### **EXAMPLE: TEAM-LOCAL MEMORY**

```
// CUDA 
__global__ void staticReverse(int *d, int n) { 
      shared int s[64];
      int t = threadIdx.x:
      int tr = n-t-1;
      s[t] = d[t];syncthreads();
      d[t] = s[tr];} 
// OpenMP 5 
#pragma omp target parallel private(s) 
{ 
      int s[64];
      #pragma omp allocate(s) allocator(omp_pteam_mem_alloc) 
      int t = omp qet thread num();
      int tr = n-t-1;
      s[t] = d[t];
      #pragma omp barrier 
      d[t] = s[tr];
```
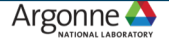

# **PARTITIONING MEMORY**

#### **Optimized memory access by partitioning on OpenMP 5**

```
void allocator_example() { 
      double *array; 
      omp_allocator t *allocator;
      omp alloctrait t traits[] = {
             {OMP_ATK_PARTITION, OMP_ATV_BLOCKED} 
      };
      int ntraits = sizeof(traits) / sizeof(*traits);
      allocator = omp_init_allocator(omp_default_mem_space, ntraits, traits);
       array = comp alloc(sizeof(*array) * N, allocator);
      #pragma omp parallel for proc_bind(spread) 
      for (int i = 0; i < N; ++i) {
             important computation(&array[i]);
       } 
      omp_free(array);
```
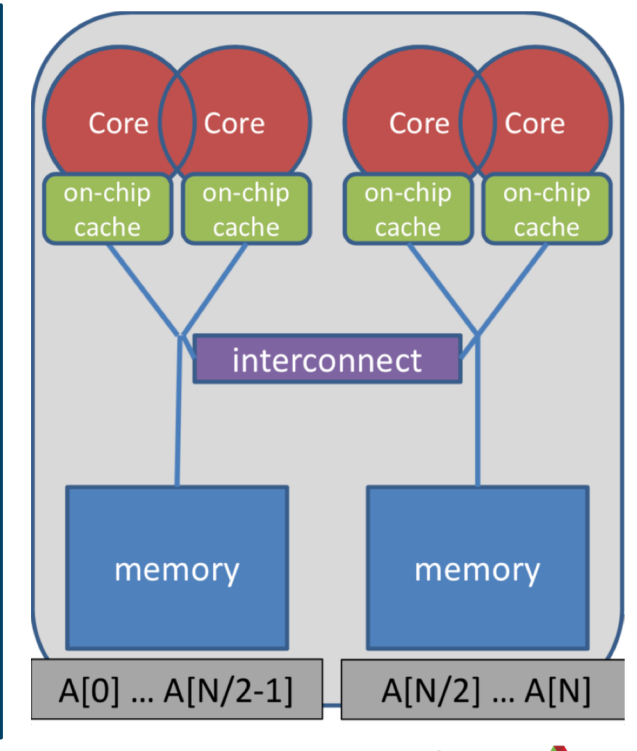

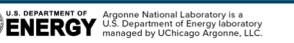

# **TASK-TO-DATA AFFINITY**

#### **OpenMP 5 supports affinity hints for OpenMP tasks**

```
void task_affinity() { 
     double* B; 
     #pragma omp task shared(B)
      { 
           B = init B and important computation(A);
      } 
     #pragma omp task firstprivate(B)
      { 
            important computation too(B);} 
     #pragma omp taskwait
}
```
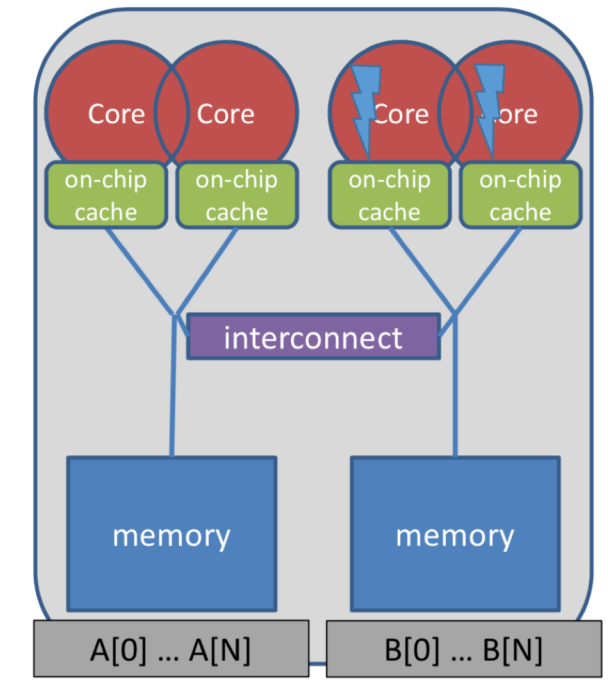

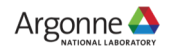

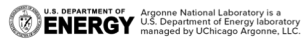

# **TASK-TO-DATA AFFINITY**

#### **OpenMP 5 supports affinity hints for OpenMP tasks**

```
void task_affinity() { 
     double* B; 
     #pragma omp task shared(B) affinity(A[0:N]) 
      { 
            B = init B and important computation(A);
      } 
     #pragma omp task firstprivate(B) affinity(B[0:N]) 
      { 
            important computation too(B);} 
     #pragma omp taskwait
}
```
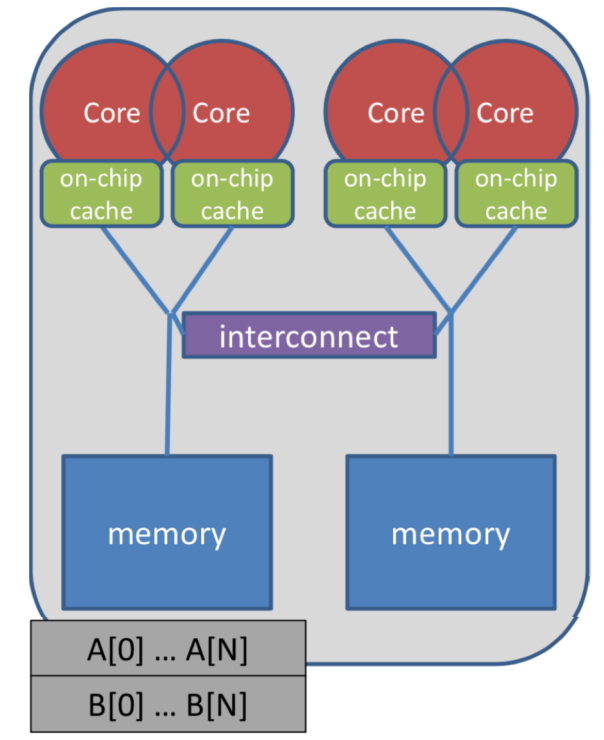

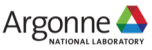

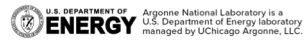

## **TASK REDUCTIONS**

- Task reductions extend traditional reductions to arbitrary task graphs
- Extend the existing task and taskgroup constructs
- Also work with the taskloop construct

```
int res = 0:
node t* node = NULL;
...
#pragma omp parallel 
{ 
  #pragma omp single 
  {
    #pragma omp taskgroup task_reduction(+: res) 
    { 
      while (node) { 
         #pragma omp task in reduction(+: res) \setminusfirstprivate(node) 
         { 
           res += node->value; 
         } 
         node = node->next; 
       }
    }
  }
}
```
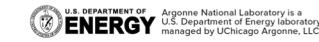

depend(mutexinoutset:*var*) only one task using *var* can run at a time

# **NEW TASK DEPENDENCIES**

**OpenMP 5 provides new task dependencies for better performance**

```
int x = 0, y = 0, res = 0;
#pragma omp parallel 
#pragma omp single 
{ 
  #pragma omp task depend(out: res) //T0 
  res = 0:
  #pragma omp task depend(out: x) //T1 
  long computation(x);
  #pragma omp task depend(out: y) //T2 
  short computation(y);
   #pragma omp task depend(in: x) depend(mutexinoutset: res) //T3 - OpenMP 5
  res += x;res += x;<br>#pragma omp task depend(in: y) depend(mutexinoutset: res) //T4 — OpenMP 5
  res += y;#pragma omp task depend(in: res) //T5 
  std::cout << res << std::endl;
}
   x = 0, y = 0, \text{ fss} = 0;<br>
Fragma omp parallel<br>
#pragma omp single<br>
#pragma omp task depend(out: x = y; //T0<br>
res = 0;<br>
#pragma omp task depend(out: x = y; //T1<br>
x = 0.5<br>
x = 0.7<br>
x = 0.7<br>
x = 0.7<br>
x = 0.7<br>
x = 0.7<br>
x
```
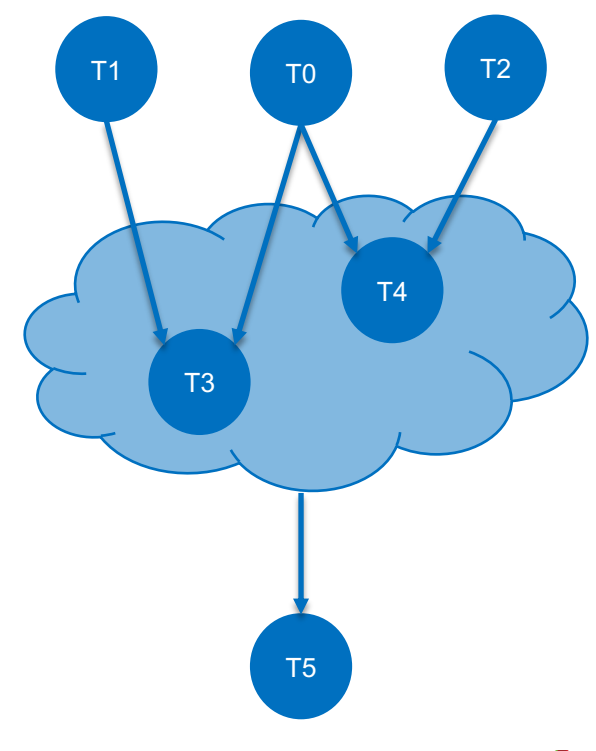

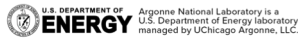

# **ASYNCHRONOUS API INTERACTION**

- Some APIs are based on asynchronous operations
	- MPI asynchronous send and receive
	- Asynchronous I/O
	- CUDA and OpenCL stream-based offloading
	- In general: any other API/model that executes asynchronously with OpenMP (tasks)
- Example: CUDA memory transfers

```
do_something(); 
cudaMemcpyAsync(dst, src, nbytes, cudaMemcpyDeviceToHost, stream); 
do something else();
cudaStreamSynchronize(stream); 
do other important stuff(dst);
```
- § Programmers need a mechanism to marry asynchronous APIs with the parallel task model of OpenMP
	- How to synchronize completions events with task execution?

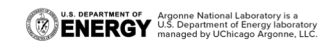

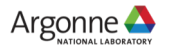

#### **ASYNCHRONOUS API INTERACTION Use OpenMP Tasks**

```
void cuda_example() {
      #pragma omp task // task A 
       {
             do_something();
             cudaMemcpyAsync(dst, src, nbytes, cudaMemcpyDeviceToHost, stream); 
       } 
      #pragma omp task // task B 
       { 
             do something else();
       } 
      #pragma omp task // task C 
       { 
             cudaStreamSynchronize(stream); 
             do other important stuff(dst);
       } 
} 
                                                                                    Race condition between the tasks A & C, 
                                                                                     task C may start execution before
                                                                                     task A enqueues memory transfer.
```
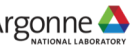

#### **ASYNCHRONOUS API INTERACTION Detaching Tasks**

- 1. Task detaches
- 2. taskwait contruct cannot complete
- 3. Signal event for completion
- 4. Task completes and taskwait can continue

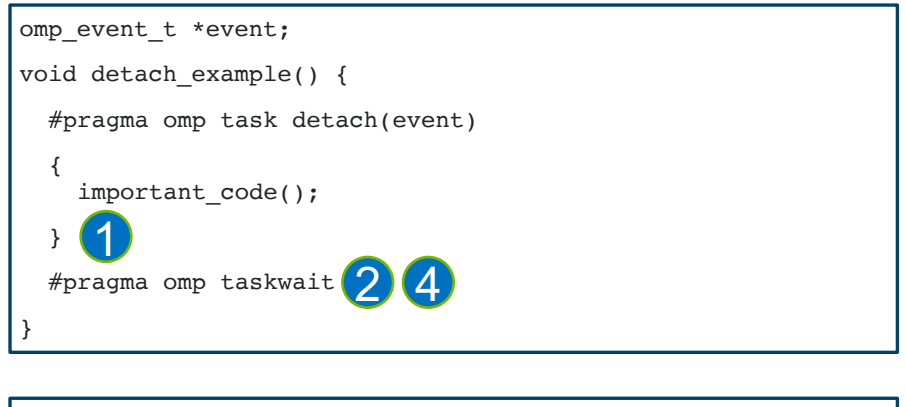

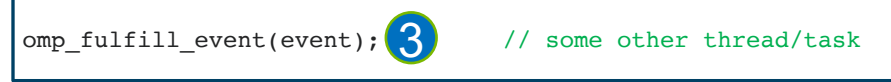

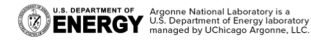

#### **ASYNCHRONOUS API INTERACTION Detachable Tasks and Asynchronous APIs**

```
void CUDART CB callback(cudaStream t stream, cudaError t status, void *cb dat) {
   3
       omp fulfill event((omp event t *) cb data);
}
void cuda_example() { 
       omp_event_t *cuda_event;
       #pragma omp task detach(cuda_event) // task A 
       { 
               do_something();
               cudaMemcpyAsync(dst, src, nbytes, cudaMemcpyDeviceTpHost, stream);
               cudaStreamAddCallback(stream, callback, cuda event, 0);
       }
       #pragma omp task // task B
              do something else();
       #pragma omp taskwait
2
                                    4#pragma omp task // task C
       { 
              do other important stuff(dst);
} } 
  U.S. DEPARTMENT OF Argonne National Laboratory is a<br>
ENERGY U.S. Department of Energy laboratory<br>
managed by UChicago Argonne, LLC.
                                                                  27
```
- 1. Task A detaches
- 2. taskwait does not continue
- 3. When memory transfer completes, callback is invoked to signal the event for task completion
- 4. taskwait continues, task<br>C executes

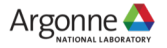

#### **ASYNCHRONOUS API INTERACTION Detachable Tasks and Asynchronous APIs**

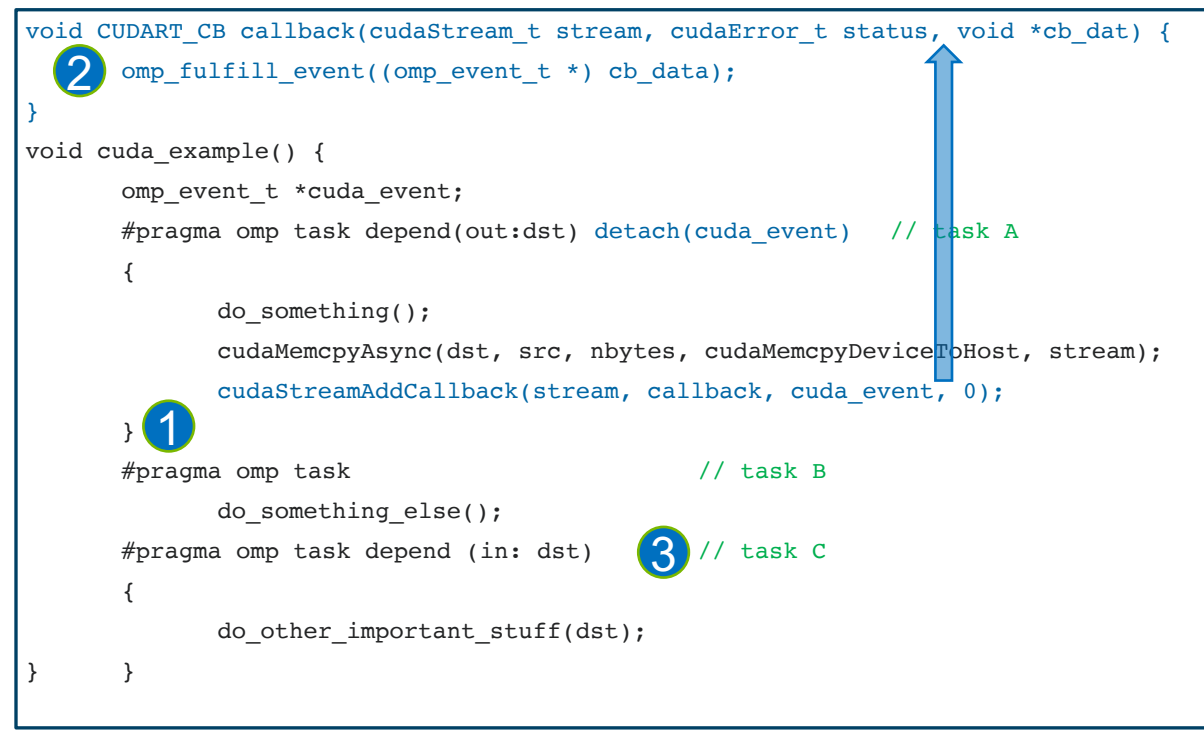

- 1. Task A detaches and task C will not execute because of its unfulfilled dependency on A
- 2. The Memory transfer completes and the callback is invoked to signal the event for task completion
- 3. Task A completes and C's dependency is fulfilled

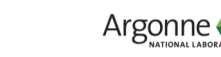

## **THANK YOU!**

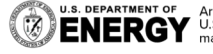

**U.S. DEPARTMENT OF Argonne National Laboratory is a**<br>**ENERGY** U.S. Department of Energy laboratory<br>MERGY managed by UChicago Argonne, LLC.

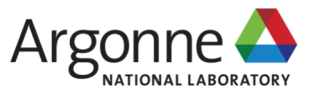